## Schüler in Kurse einschreiben in logineoNRW LMS

Tom.Schardt@KT-Bonn.de http://kt-bonn.de/moodle/kurzanleitungen

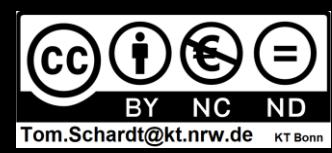

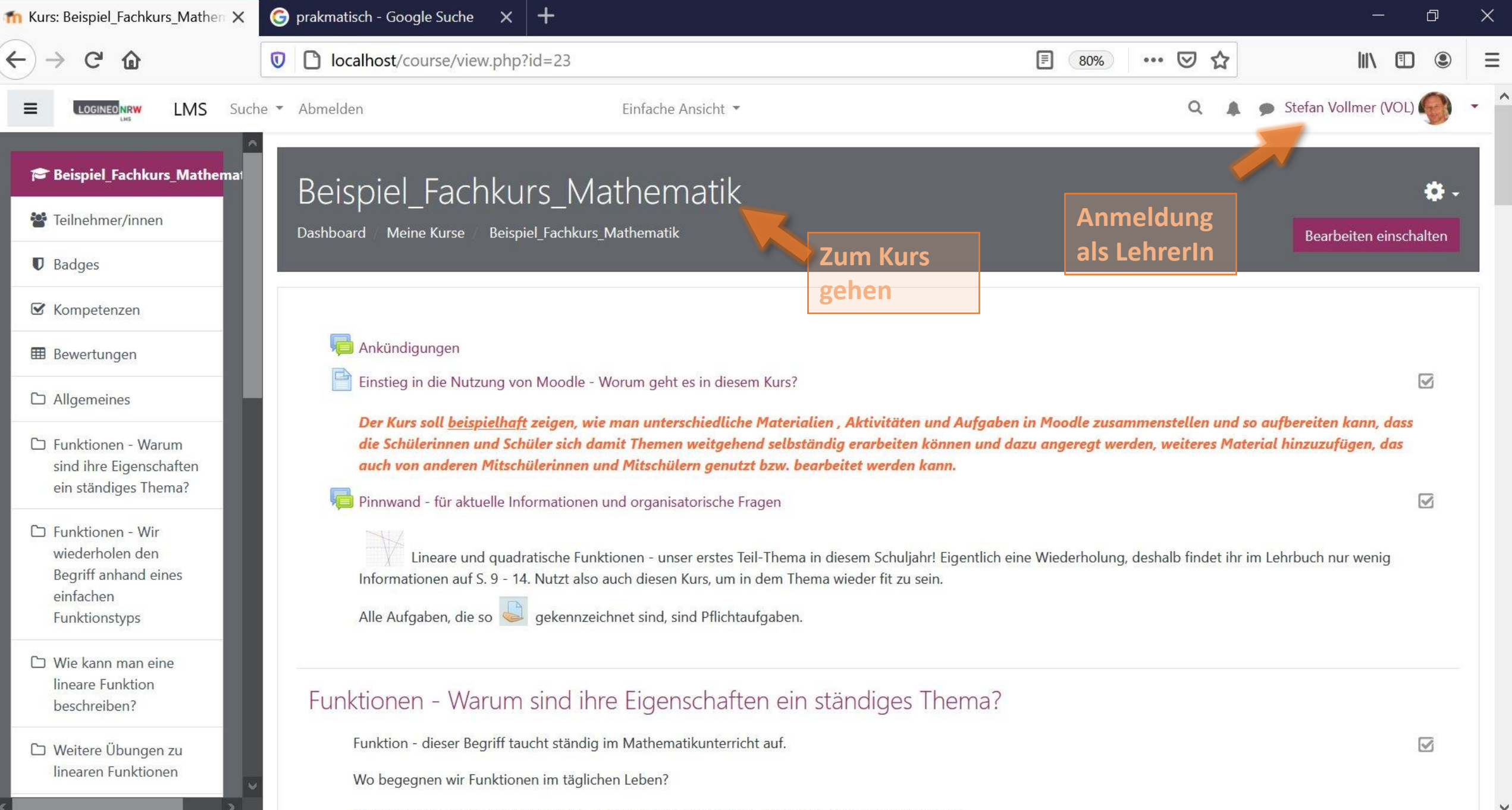

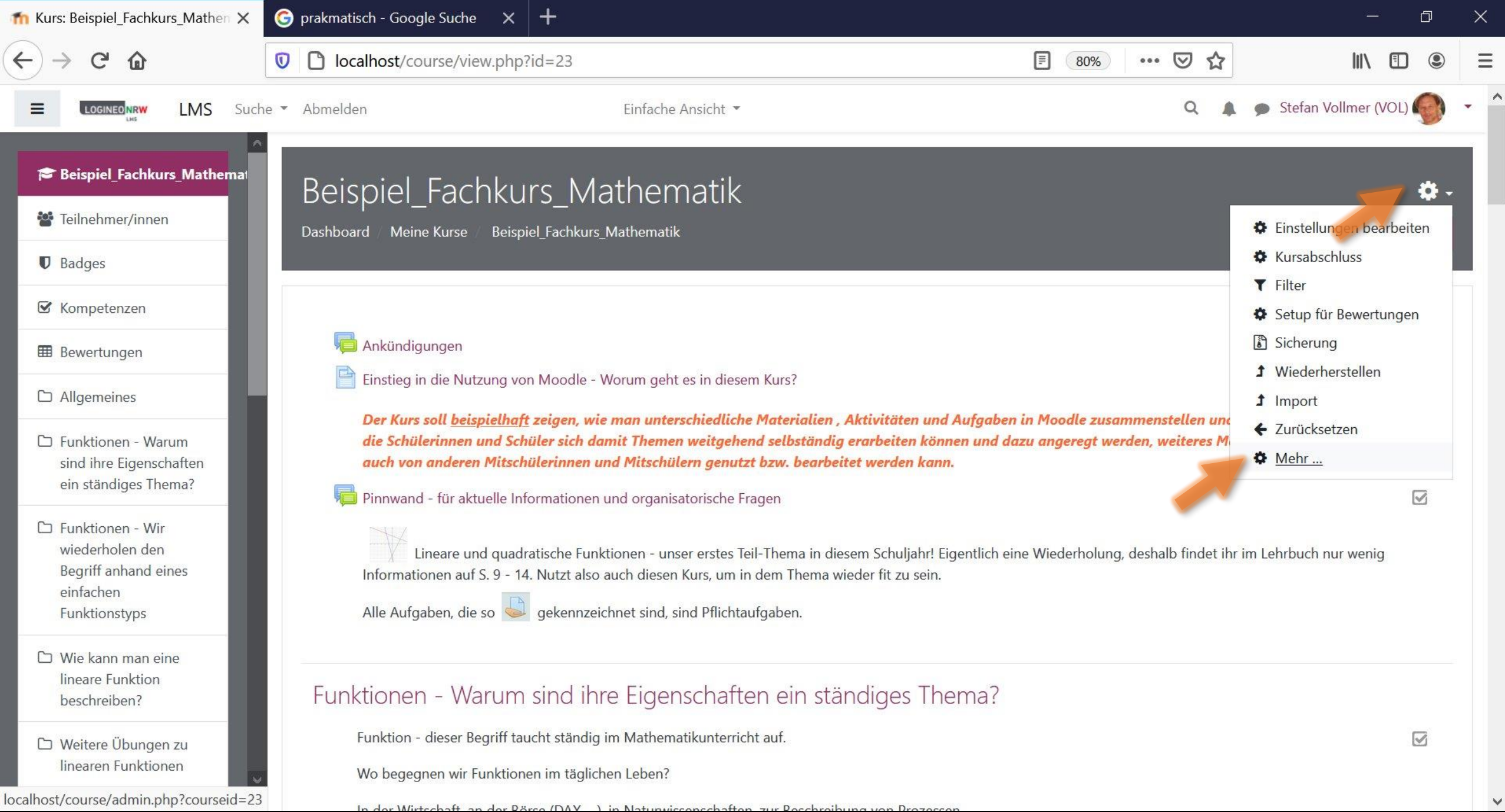

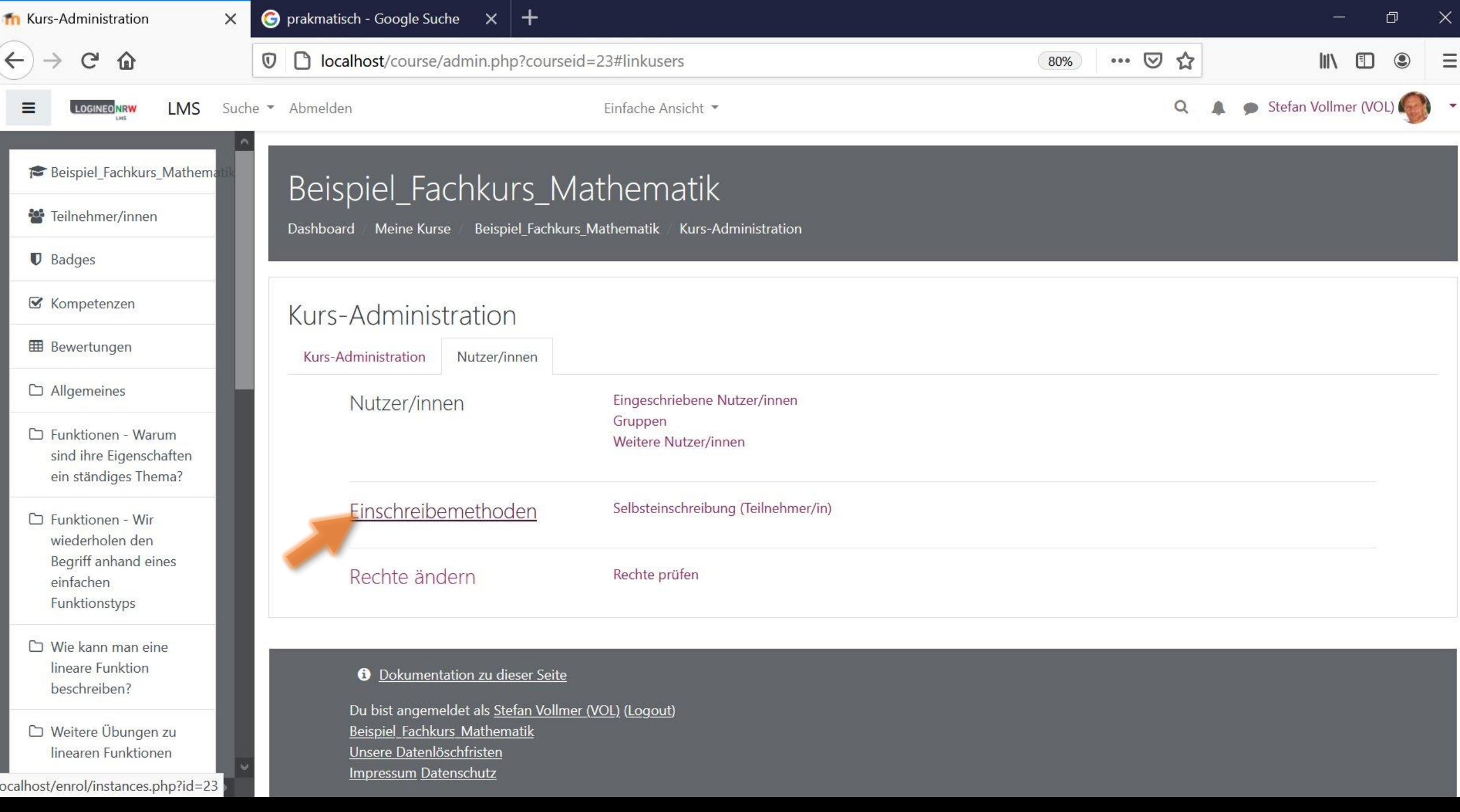

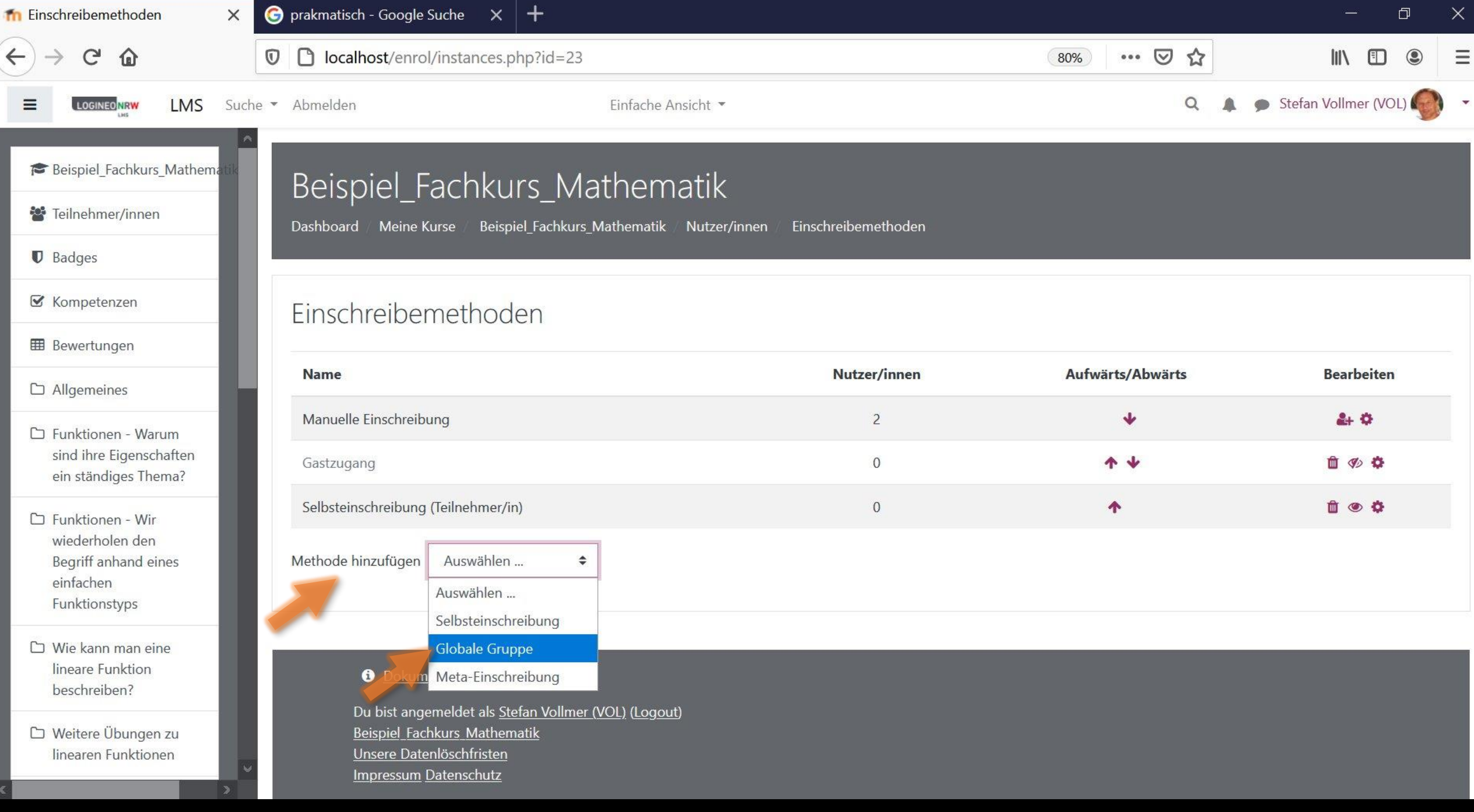

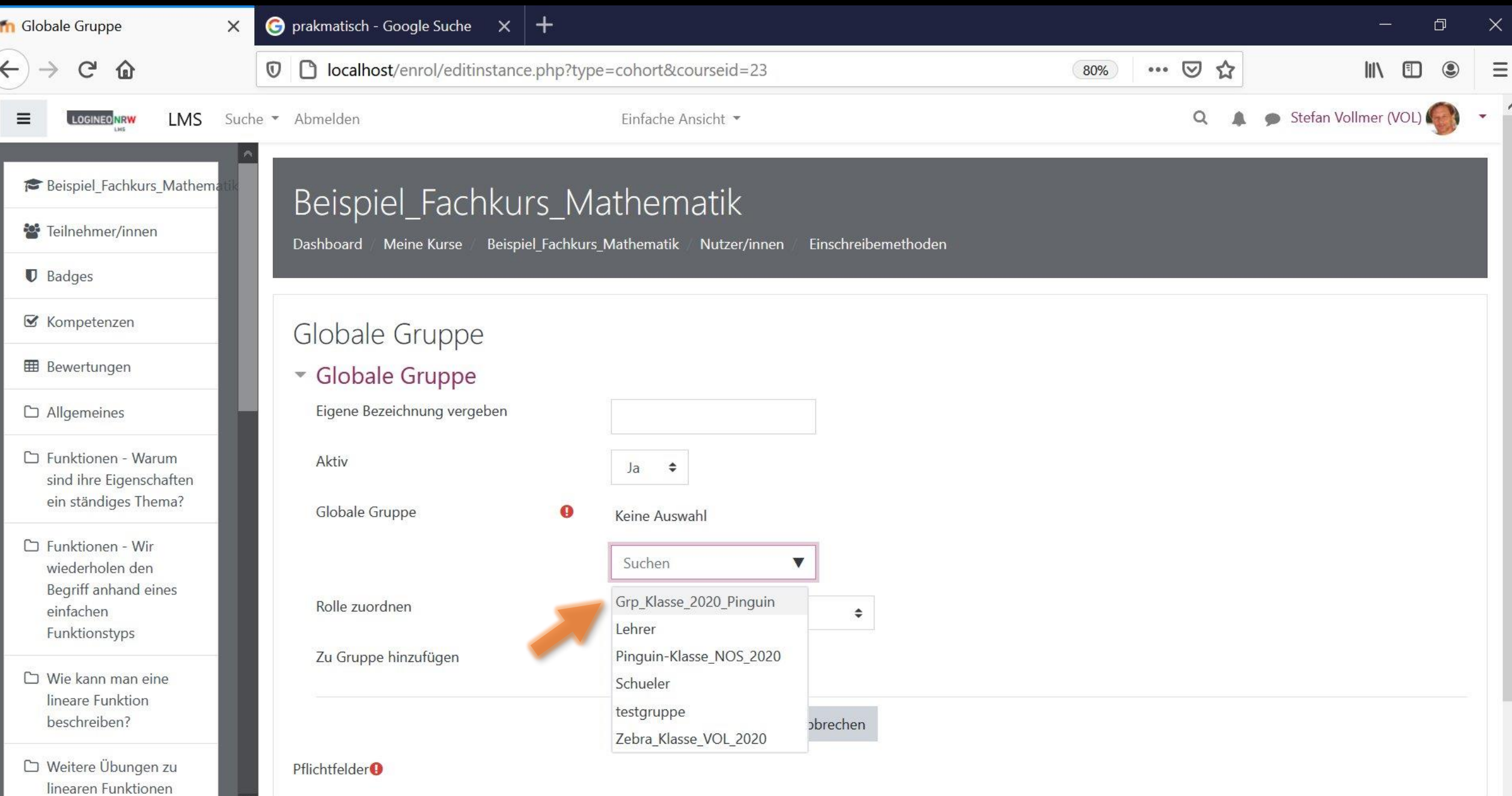

 $\sim$ 

 $\bar{\mathbf{v}}$ 

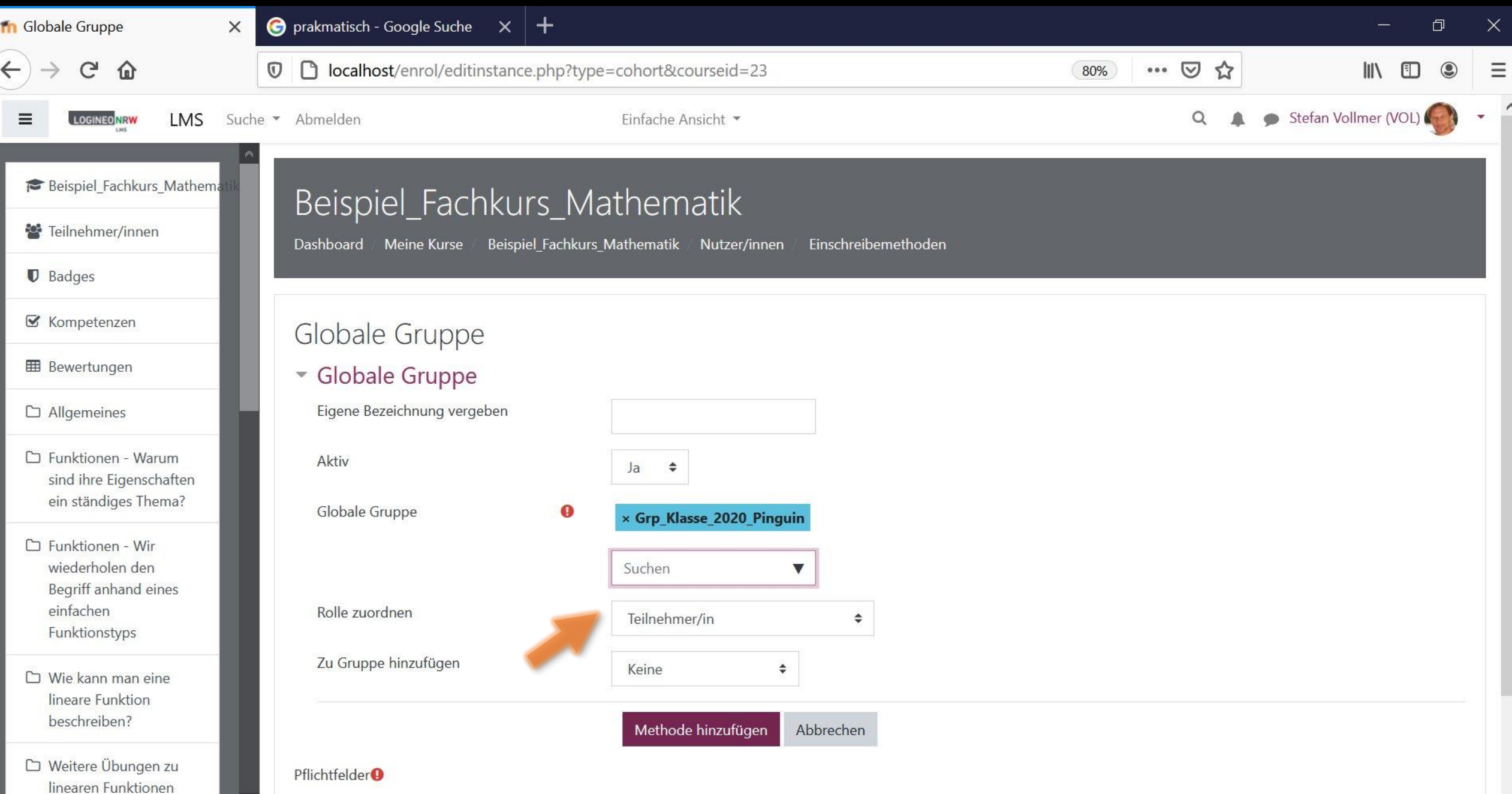